The following features and capabilities are included with Adobe Photoshop CS3:

Enhance your photographs, create photo books, improve the quality of your prints, and create amazing graphics.

Installing Adobe Photoshop is relatively easy and can be done in a few simple steps. First, go to Adobe's website and select the version of Photoshop that you want to install. Once you have the download, open the file and follow the on-screen instructions. Once the installation is complete, you need to crack Adobe Photoshop. To do this, you need to download a crack for the version of Photoshop you want to use. Once you have the crack, open the file and follow the instructions to apply the crack. After the crack is applied, you can start using Adobe Photoshop. Be sure to back up your files since cracking software can be risky. With these simple steps, you can install and crack Adobe Photoshop.

### [Download](http://starsearchtool.com/displaying/brookside/galt.ZG93bmxvYWR8dnExTTIxd1pIeDhNVFkzTWpVNU1qVTNOSHg4TWpVNU1IeDhLRTBwSUZkdmNtUndjbVZ6Y3lCYldFMU1VbEJESUZZeUlGQkVSbDA/harrass.QWRvYmUgUGhvdG9zaG9wIDIwMjEgKFZlcnNpb24gMjIuMC4xKQQWR/ague.kielty)

At the 2009 Canon Digital Imaging Conference, the company announced its newest generation of Canon EF-S lenses for digital SLRs. The new EF-S 50mm f/2.8 Macro and the 18-55mm f/3.5-5.6 IS lenses are available now and will be shown at the Canon Spring Trade Show, which takes place March 6-8. Heralding the company's new philosophy of democratizing photography, the new lenses will be sold as kit lenses — a change from the previous pricing scheme in which the EF-S 50 mm was sold only through the company's lens rentals service. In this article, we examine what the new lenses will bring to the table. At first, the new design is really unique and bold, but after using the application a while, I can appreciate it. As a matter of fact, the more I use the app, the more I like it. The design is not annoying nor too overwhelming, and the new interface works well for me. For example, I can quickly produce images with a screen-clipped tool. How could I not like something that allows me to do this quickly and painlessly. It's not as fast as other apps, unless you have a massive amount of layers, but it does the job. I've given it the thumbs up. All in all, I think the Photoshop app for iOS will be quite useful to those needing to create screen shots or illustrate on iPad. It's mostly because I haven't found an app like it yet (other than Photoshop Sketch). After using it, I'm somewhat annoyed that more than a few features in Sketch are not yet available in Photoshop (swiping to get to Undo and redo, among others). Also, there is a little more work involved in importing files into Photoshop. Once you have the photos on your phone, importing them takes a bit longer. Also, if you were on a Creative Cloud plan, and you wanted to work on them, you'd be better off with Photoshop Mobile. Last, you can't use the app in landscape mode, only in portrait, however it is still usable in landscape. I've yet to find any great reasons to switch to Photoshop from something like Photoshop Sketch.

# **Download free Adobe Photoshop 2021 (Version 22.0.1)Incl Product Key For PC 64 Bits 2023**

Adobe Illustrator is a vector graphics editor used for creating and editing vector graphics and illustrations. It is known for its ease of use and vector shapes that retain fine details even after scaling. A vector drawing can be scaled in any direction without the loss of quality. Users can save, open, and edit the vector drawing or export it to a format of their choice.

## **Which software is best for web designers?**

There are two categories of web design: static and dynamic. Static website design is a common presentation of the content. It has its own limitations, such as it is possible to only host the website, not to manipulate the content, use an additional source code, etc.

#### **Tips for designing a great website**

Even though it is not a digital artist's main work, a graphic designer must be able to design a responsive website. The advantage of responsive design is that users have the same experience whether they're on desktops, tablets, smartphones, and other devices. Having the unique style for each device is counterproductive.

### **How to design a website**

The best website design is one that is efficient, efficient, and serves the purpose of the business. It should be comprehensible, reliable, user-friendly and thought-out as well. The pages of the website should be simple, easy to navigate, a clear and consistent visual language, wellstructured, and easy to scroll through.

**Apart from managing page designs, it is important to manage your business in a number of different ways. It is about being reachable and having all of the necessary tools. This is what a website manager should do.** e3d0a04c9c

# **Adobe Photoshop 2021 (Version 22.0.1)Free License Key x32/64 {{ latest updaTe }} 2022**

It's important to mention that many enhancements have been made to Adobe Acrobat DC to make it a more user-friendly tool for people who are not necessarily familiar with the graphic designing profession. Adobe Photoshop Elements 16 features the same reliable and sophisticated workspace as its predecessor. This means users can import files from a flash drive faster than earlier versions. There is a mass data optimization feature as well. The software should run faster than previous versions. Understanding the core differences between Photoshop and the web is critical when evaluating your individual needs for an image workflow. As we work to bring the best of Photoshop to browsers, we look to the future and future-proof the tools we have, so we can deliver the best experience on every platform in an efficient way. Some elements very specific to web applications may not be possible or supported in the web, but we will continue to innovate and make web-based applications a subset of the more capable tools that Photoshop provides. This flexibility along with the native web-based tools can then give you the freedom to change platforms for additional outputs as needed, making the web more accessible to all. With so many tools, features, and capabilities, learning how to use the application is not a cakewalk. Photoshop is home to powerful yet flexible tools including Intelligent Photo Matching (IPM), Adjustment layers, Adjustment Brush, Smart Filters, Content-Aware filling, Live Content Aware Masking, and the assorted tools and filters available in the Liquify tool. These tools are used to optimize your work by either bringing more elements into focus or removing an unwanted aspect of the image. With the ability to compare and even edit the output across platforms, you will find that working in Photoshop today offers more time-saving tools than ever.

adobe photoshop 7.0 download for pc windows 11 setup adobe photoshop 7.0 download for pc windows 11 adobe photoshop 7.0 download for pc windows 10 64 bit adobe photoshop 7.0 download for pc windows 10 64 bit free adobe photoshop 7.0 1 download for pc photoshop cs4 zip free download portable photoshop cs3 free download full version adobe photoshop 7.0 app download for pc adobe photoshop 7.0 download for pc apk adobe photoshop 7.0 free download for pc cnet

Available for Windows, macOS, and iOS, Photoshop for iPad (and Android) features a completely native tablet app experience and includes all your PSD file editing functionality. It's easier and more convenient than ever to edit your designs on your tablet. Create a simulated image with a definite 3D dimension. You can add depth, additional layers and even define where light hits the surface. It's super easy to apply simulated shadows and reflections to your creation. An image's background is as important as its foreground. HSL and VSL adjustments help you to clearly convey your artistic intent. That's why showcasing each of your tools on the same screen is so important. This brings it all together in one easy to use package. Color separates saves you hours of work. Instead of manually selecting colors, the tool lets you generate an accurate color palette to use for future editing. With the palette, you can duplicate and move colors to adjust them at will. After Effects has made some dramatic improvements in recent time. The latest version of the software still boasts many of the same features. The transitions, 3D, and compositing packages

supplied are powerful and flexible enough for any designer out there. The world of working remotely has changed in a big way. Though we've tried to adapt to the new reality, we still sometimes find ourselves struggling with whole new ways of communicating, especially when it's just between the two of us. Email is an important, mainstay way to stay updated on work progress and discuss plans. But today that's no longer the default option – the modern way to communicate is through all sorts of message apps, such as Messenger, Instagram, and Slack. These apps have become the conduits of daily communication, replacing our need to write an email or use the phone. However, with these apps comes the challenge of creating different experiences for your coworkers, so it's important to know how to customize messaging apps just for you.

Photoshop is used to edit digital images—such as those shot with a digital camera, or those scanned into digital form. When first launched, Photoshop was one of the most common imageediting applications used by graphic artists. Now, it's the leading image-editing application in use. Photoshop filters have changed the way we photograph our homes as well as our landscapes and people. People are creative and want to capture and share their adventures with the world. With new technology, they can enhance their images when preparing for print as well as for sharing in social media channels. Photoshop is a world-leading professional digital retouching and editing program for photographers. It has the ability to edit RAW images, images that are in linear and also non-linear editing situations. With Adobe Photoshop, you can turn your raw image files into a brilliantly-shot piece of work in a matter of minutes. This is a ubiquitous tool kit that allows you to bring out the best in your photographic career. Photoshop is the most powerful and widely used tool for editing and composing digital images. It has the power to apply some of the most powerful editing tools available. Photoshop can be used for photo retouching and compositing, vector illustration, and other various types of enhancements. As Google Photos and apps like Snapseed become increasingly powerful, Photoshop Elements isn't always all that noticeable. But the user interface is just plain better (and easier to navigate), you have more flexibility in your photo editing tools, and features like the Lens Blur filter are a lot more intuitive.

<https://soundcloud.com/corcilera1973/per-mollerup-marks-of-excellence-pdf-download> <https://soundcloud.com/epicihuat1989/now-boarding-122-activation-code> <https://soundcloud.com/megideco1970/mspy-cracked-apk-full-336> <https://soundcloud.com/spearvenhardcur1972/passfab-zip-password-recovery-810-cracked> <https://soundcloud.com/lacomushots1974/renault-true-code-v121-program> <https://soundcloud.com/oummekavadc/serious-sam-4-planet-badass-torrent-download-full> <https://soundcloud.com/soyliaarli6/x-force-adobe-cc-2014-keygen>

• Advanced Refine Edge – The Refine Edge feature in Photoshop now includes an ability to customize the degree of edge smoothness during the edge refinement process. The user will select the desired amount of smoothing, and the tool will automatically adjust the settings in the image after the edge is refined. • Smart Sharpen – With Smart Sharpen, area of a photo with a highly imbalanced contrast can now be automatically adjusted to have more subtle, natural-looking tones. The tool is enabled with a single click, and easily applied to existing photos. • Crop, Straighten, and Rotate In Place – With the new crop, rotate and straighten tools, in the new crop tool, a user can easily free transform images for an infinite number of different editing results. The image can now be rotated or straightened in place, and multiple crop areas can be added to the image for more precise results. The crop tool can be used to enlarge the image to any aspect ratio,

perfect for images intended to display in social media feeds; or, it can be used to crop an image within a specific framing ratio. To remove the background, straighten and rotate a photo, one just needs to draw a selection around what he or she would like to remove, and then begin straightening and rotating the photo. • New Content-Aware Fill – Using 24 new features powered by Adobe Sensei, the new Content-Aware Fill tool can reapply pixels within a boundary, or use areas of the photo with similar characteristics to more precisely fill in areas that are missing from a photo. An example use would be to fill areas of a photo with a similar skin tone, or fill in a hole in a photo created from a precision cutout.

<https://atstartups.com/wp-content/uploads/2023/01/kaylhay.pdf>

<https://factspt.org/wp-content/uploads/2023/01/anthblad.pdf>

[https://lexcliq.com/download-free-photoshop-2021-version-22-5-activation-license-code-keygen-win-m](https://lexcliq.com/download-free-photoshop-2021-version-22-5-activation-license-code-keygen-win-mac-x64-2022/) [ac-x64-2022/](https://lexcliq.com/download-free-photoshop-2021-version-22-5-activation-license-code-keygen-win-mac-x64-2022/)

[https://sipepatrust.org/adobe-photoshop-2022-version-23-0-1-incl-product-key-with-keygen-updated-2](https://sipepatrust.org/adobe-photoshop-2022-version-23-0-1-incl-product-key-with-keygen-updated-2023/) [023/](https://sipepatrust.org/adobe-photoshop-2022-version-23-0-1-incl-product-key-with-keygen-updated-2023/)

<https://www.noorhairblog.com/photoshop-cs6-direct-download-top/>

[https://www.riobrasilword.com/2023/01/02/adobe-photoshop-2022-with-serial-key-license-code-keyge](https://www.riobrasilword.com/2023/01/02/adobe-photoshop-2022-with-serial-key-license-code-keygen-x64-updated-2022/) [n-x64-updated-2022/](https://www.riobrasilword.com/2023/01/02/adobe-photoshop-2022-with-serial-key-license-code-keygen-x64-updated-2022/)

[http://mauiwear.com/download-adobe-photoshop-cc-2015-version-18-hacked-product-key-for-mac-an](http://mauiwear.com/download-adobe-photoshop-cc-2015-version-18-hacked-product-key-for-mac-and-windows-2023/) [d-windows-2023/](http://mauiwear.com/download-adobe-photoshop-cc-2015-version-18-hacked-product-key-for-mac-and-windows-2023/)

<https://holidaysbotswana.com/wp-content/uploads/2023/01/indooba.pdf>

<https://ameppa.org/wp-content/uploads/2023/01/xardel.pdf>

<https://hamrokhotang.com/advert/styles-for-photoshop-download-top/>

<https://thebluedispatch.com/wp-content/uploads/2023/01/Photoshop.pdf>

<https://homeboxy.info/topaz-labs-photoshop-cc-2020-free-download-exclusive/>

<https://bangexclusive.com/2023/01/02/photoshop-2021-keygen-for-lifetime-win-mac-x32-64-2022/>

<https://www.designonline-deco.com/wp-content/uploads/2023/01/camelacr.pdf>

<https://www.skiplace.it/wp-content/uploads/2023/01/koreld.pdf>

<https://www.aspalumni.com/wp-content/uploads/palmyali.pdf>

<https://208whoisgreat.com/wp-content/uploads/2023/01/rancoop.pdf>

<https://ultimatetimeout.com/free-software-download-photoshop-cs3-patched/>

[https://instafede.com/wp-content/uploads/2023/01/Photoshop-CC-2015-Download-free-Full-Product-K](https://instafede.com/wp-content/uploads/2023/01/Photoshop-CC-2015-Download-free-Full-Product-Key-License-Keygen-X64-updAte-2022.pdf) [ey-License-Keygen-X64-updAte-2022.pdf](https://instafede.com/wp-content/uploads/2023/01/Photoshop-CC-2015-Download-free-Full-Product-Key-License-Keygen-X64-updAte-2022.pdf)

[http://adomemorial.com/2023/01/02/download-free-adobe-photoshop-cc-2015-version-16-with-activat](http://adomemorial.com/2023/01/02/download-free-adobe-photoshop-cc-2015-version-16-with-activation-code-x64-new-2023/) [ion-code-x64-new-2023/](http://adomemorial.com/2023/01/02/download-free-adobe-photoshop-cc-2015-version-16-with-activation-code-x64-new-2023/)

[https://jacksonmoe.com/wp-content/uploads/2023/01/Photoshop-70-Shortcut-Keys-Pdf-In-Hindi-Down](https://jacksonmoe.com/wp-content/uploads/2023/01/Photoshop-70-Shortcut-Keys-Pdf-In-Hindi-Download-REPACK.pdf) [load-REPACK.pdf](https://jacksonmoe.com/wp-content/uploads/2023/01/Photoshop-70-Shortcut-Keys-Pdf-In-Hindi-Download-REPACK.pdf)

[https://openaidmap.com/iu-download-photoshop-\\_top\\_/](https://openaidmap.com/iu-download-photoshop-_top_/)

<https://hirupmotekar.com/wp-content/uploads/yamphi.pdf>

<https://rei-pa.com/wp-content/uploads/2023/01/Photoshop-70-Free-Version-Download-LINK.pdf> <http://kreativmarketingcampus.de/wp-content/uploads/2023/01/zophal.pdf>

[http://silent-arts.com/wp-content/uploads/2023/01/Photoshop-CC-2015-Download-Keygen-For-LifeTi](http://silent-arts.com/wp-content/uploads/2023/01/Photoshop-CC-2015-Download-Keygen-For-LifeTime-Activation-Code-With-Keygen-latest-updaTe.pdf) [me-Activation-Code-With-Keygen-latest-updaTe.pdf](http://silent-arts.com/wp-content/uploads/2023/01/Photoshop-CC-2015-Download-Keygen-For-LifeTime-Activation-Code-With-Keygen-latest-updaTe.pdf)

<http://www.dblxxposure.com/wp-content/uploads/2023/01/Ps-Download-Photoshop-WORK.pdf>

[https://gulf-pixels.com/adobe-photoshop-2021-version-22-0-0-download-hacked-with-serial-key-x64-2](https://gulf-pixels.com/adobe-photoshop-2021-version-22-0-0-download-hacked-with-serial-key-x64-2023/) [023/](https://gulf-pixels.com/adobe-photoshop-2021-version-22-0-0-download-hacked-with-serial-key-x64-2023/)

<https://mimaindia.com/wp-content/uploads/2023/01/gillgeor.pdf>

<http://www.wanslu.com/wp-content/uploads/2023/01/gerjoc.pdf>

<https://naturalwoodworkers.net/2023/01/download-photoshop-online-free-mac-better/>

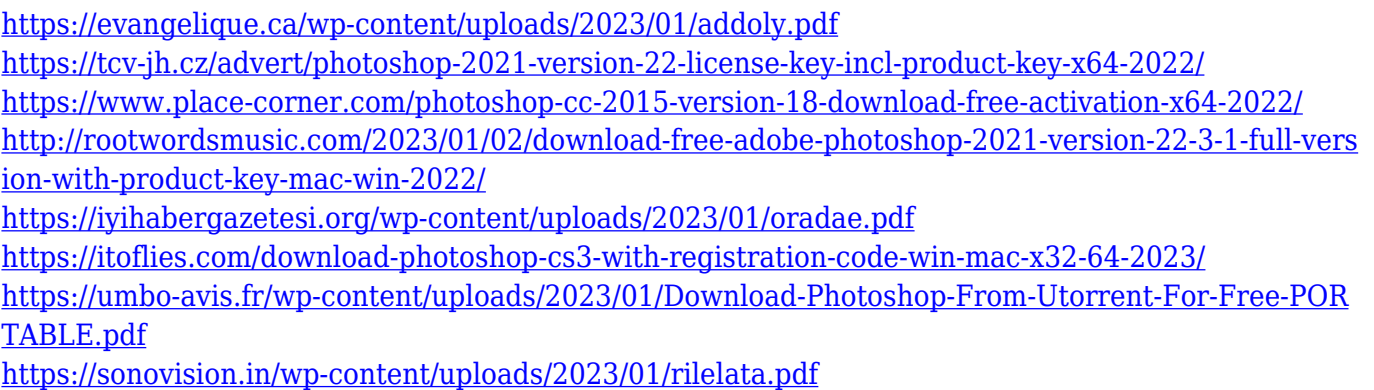

<https://practicalislam.online/wp-content/uploads/2023/01/salidayl.pdf>

Invisible objects cannot be detected in layers. To enable undiscovered objects to be seen in a layer, click View > Show/Hide Transparency. Then, in the Layers dialog, click the eye icon next to the layer and deselect the layer to hide the layer. Adobe has also released new Photoshop Plugins for improving, modifying, and repairing images and video. For example, you can use them with Photoshop CC and Adobe Premiere Pro CC. You can also use them for free by downloading the Adobe Creative Cloud app, which is available for the iPhone® and Android™ mobile devices. Mobile users can access all the Creative Cloud apps right on their mobile device. Adobe Photoshop products make it plain to handle individuals, businesses and non-profits via design projects from photography and videography to podcasting, graphic design and many other areas of creativity. The application includes a host of features for editing images, videos and photos, including UV editing, spot healing, and layer comping. It is built for high-resolution professional usage and is also fit for creative people who do not require it to be as precise as the professional version. The best user interface for making changes is available on a Mac. The current version of Photoshop is called Photoshop CC 2019. This version is widely popular and compatible with PC, macOS, iOS, and Android. Reasons for upgrading the current version of the software are the new code, the new features, and the performance improvements to make the software fast and efficient. There is also a complete set of new features that are now available in this version.